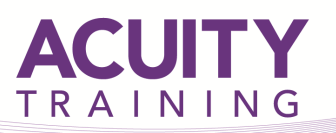

 $\overline{1}$ 

## **Microsoft 365 Introduction**

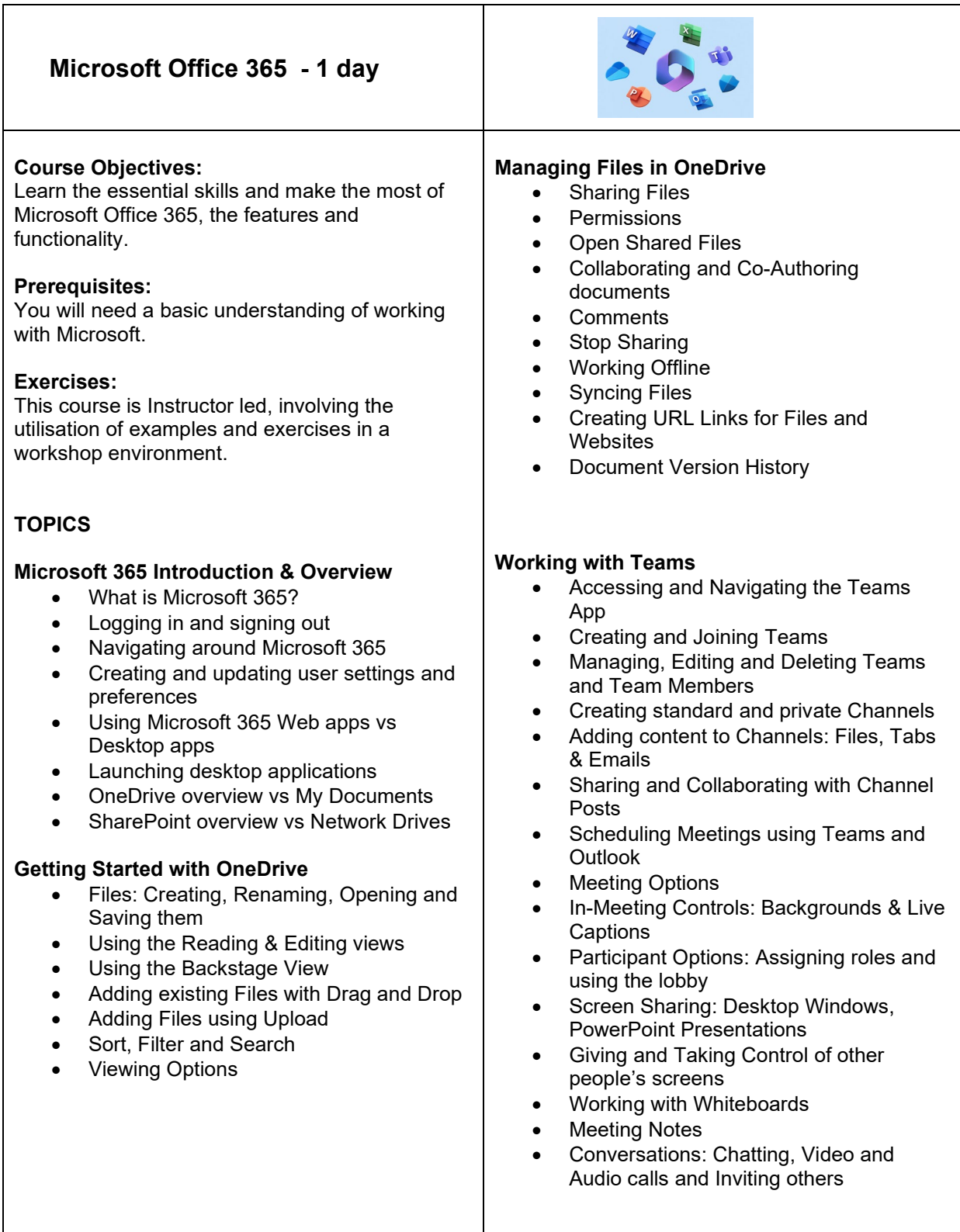